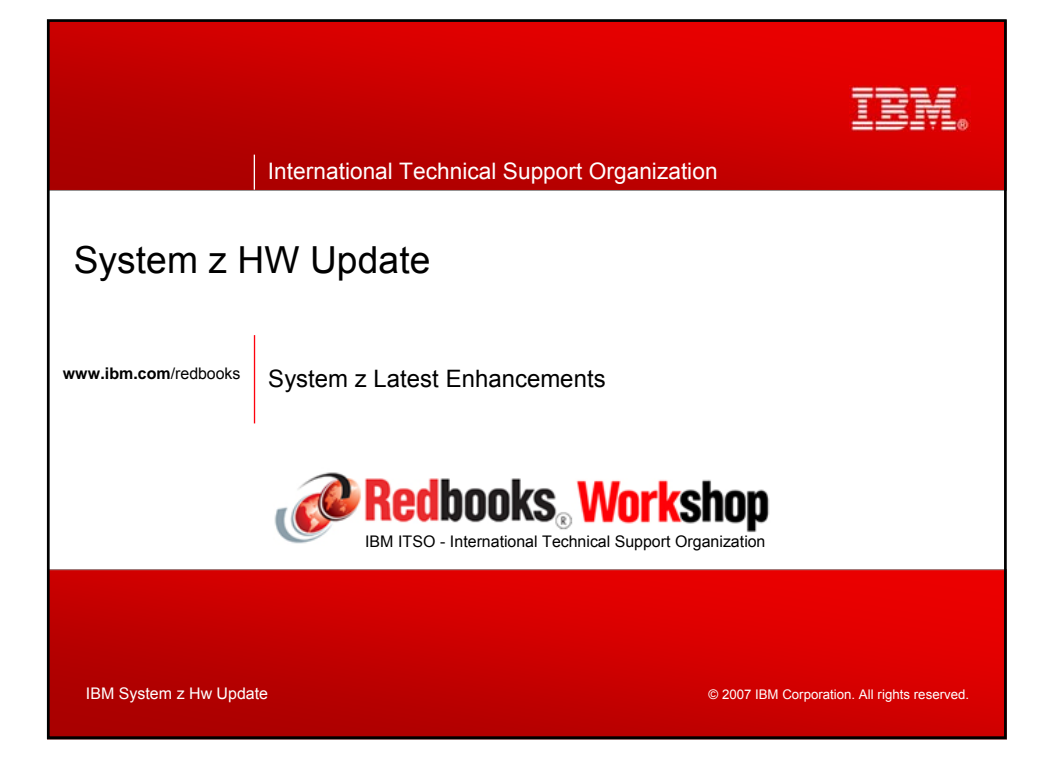

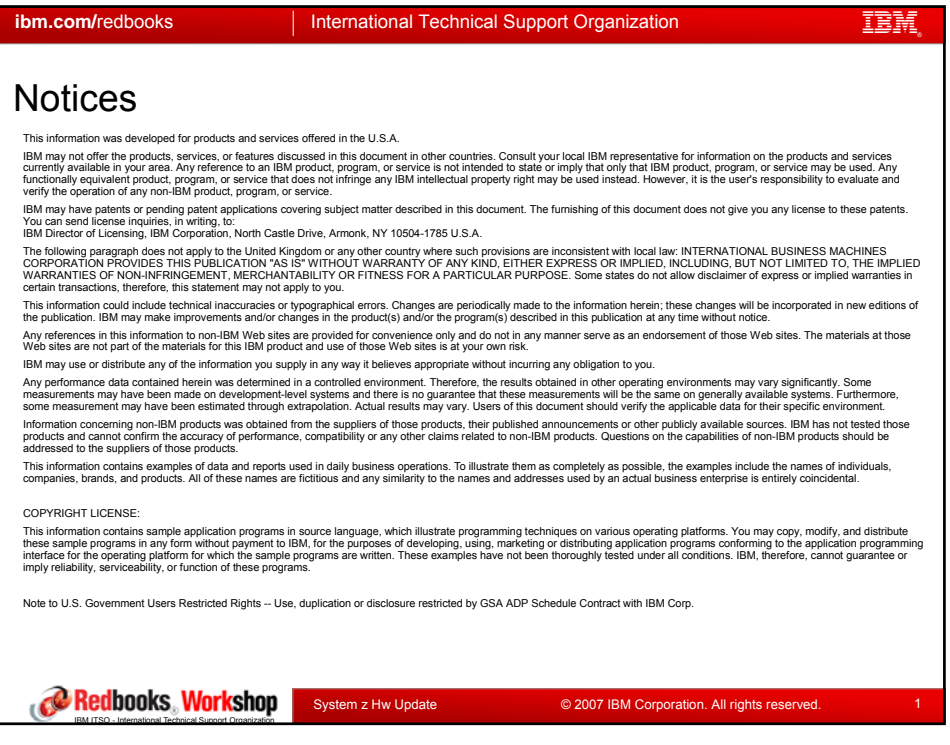

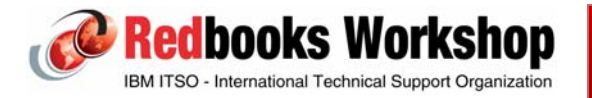

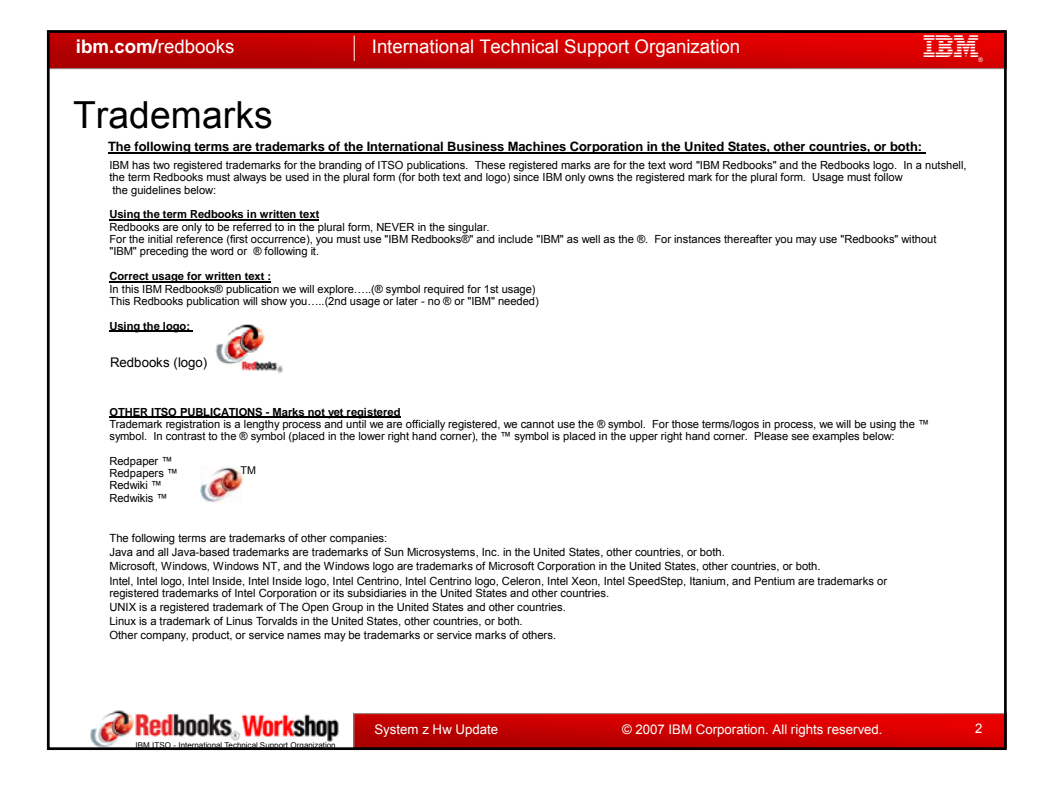

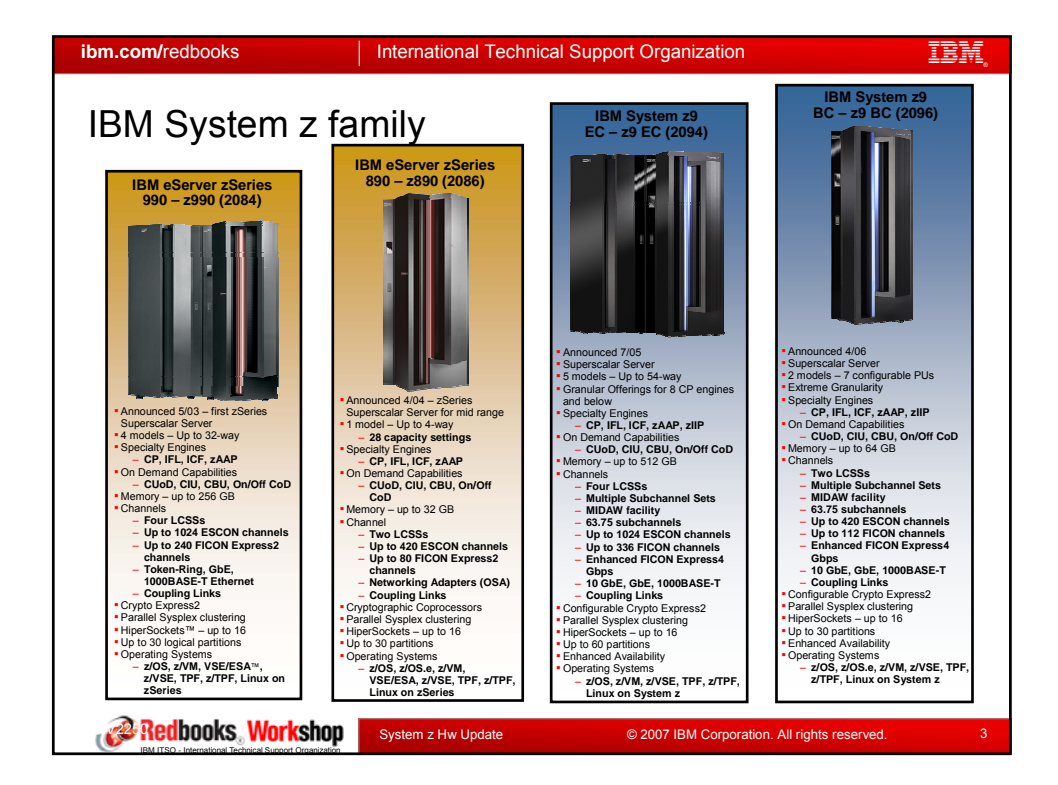

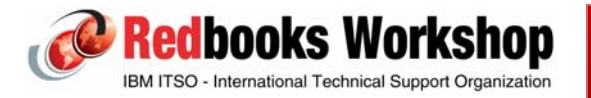

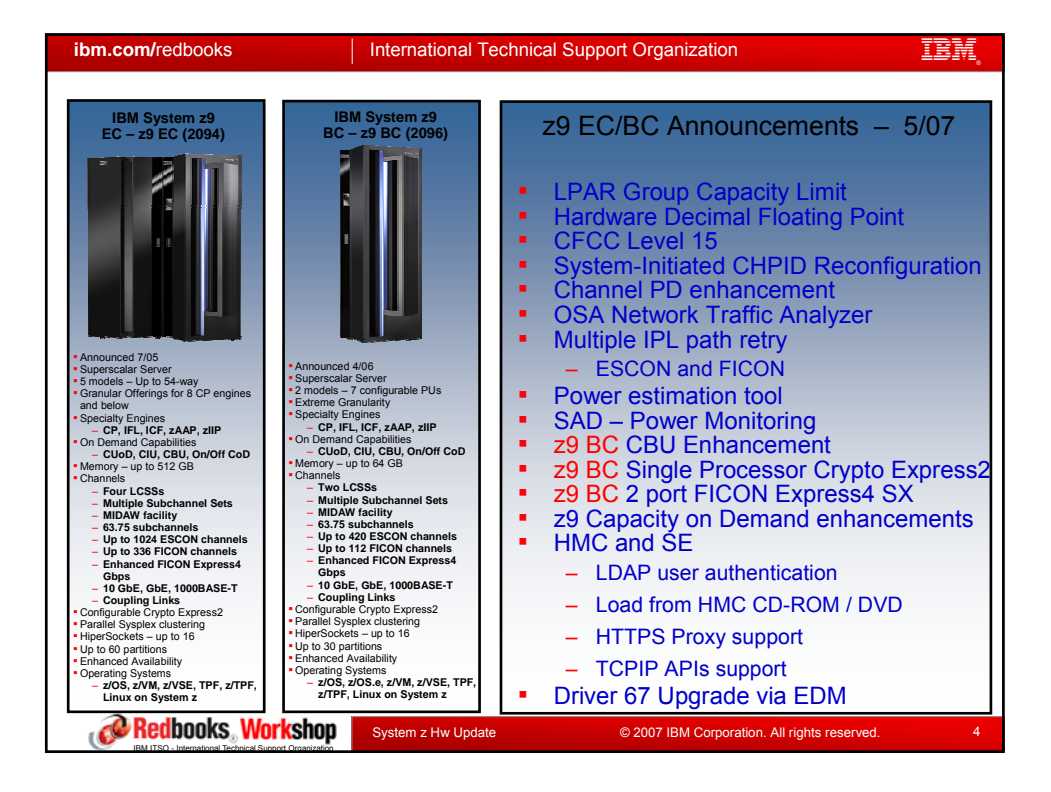

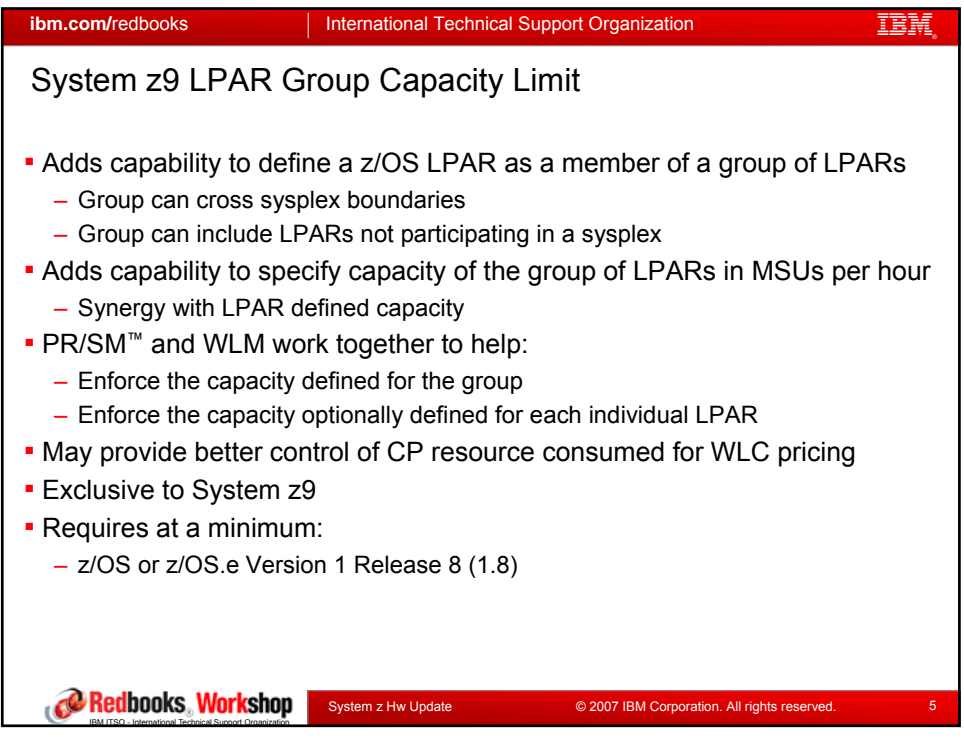

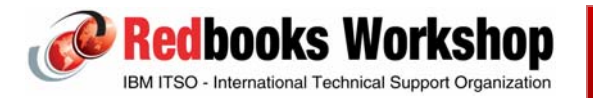

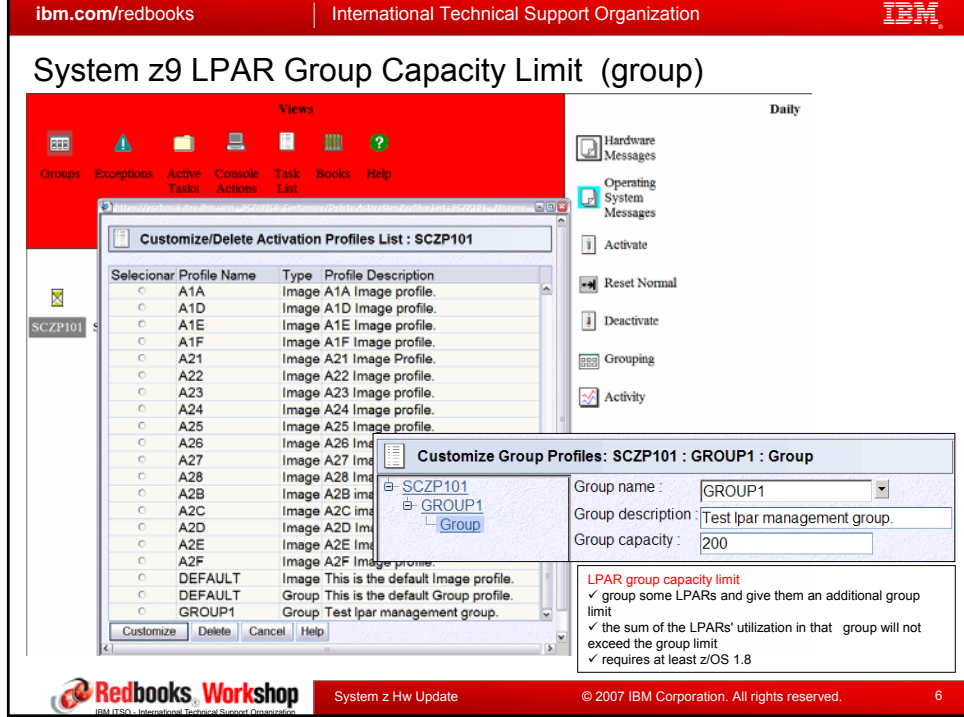

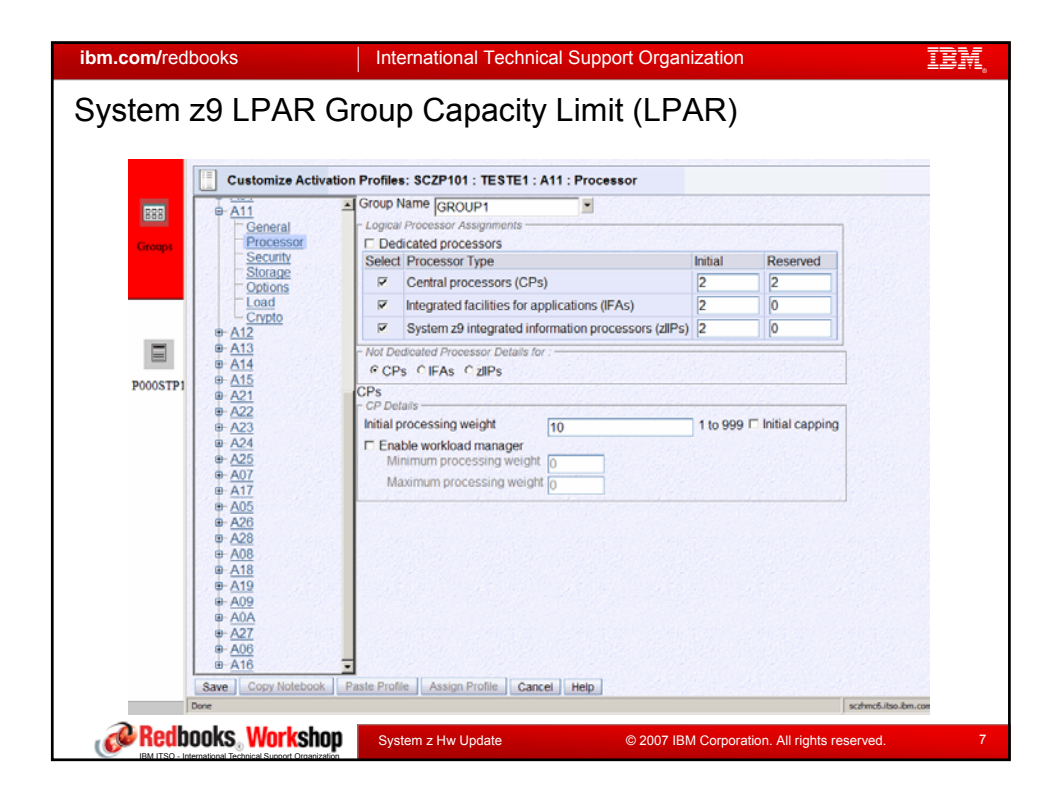

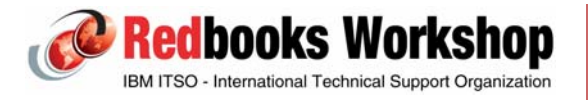

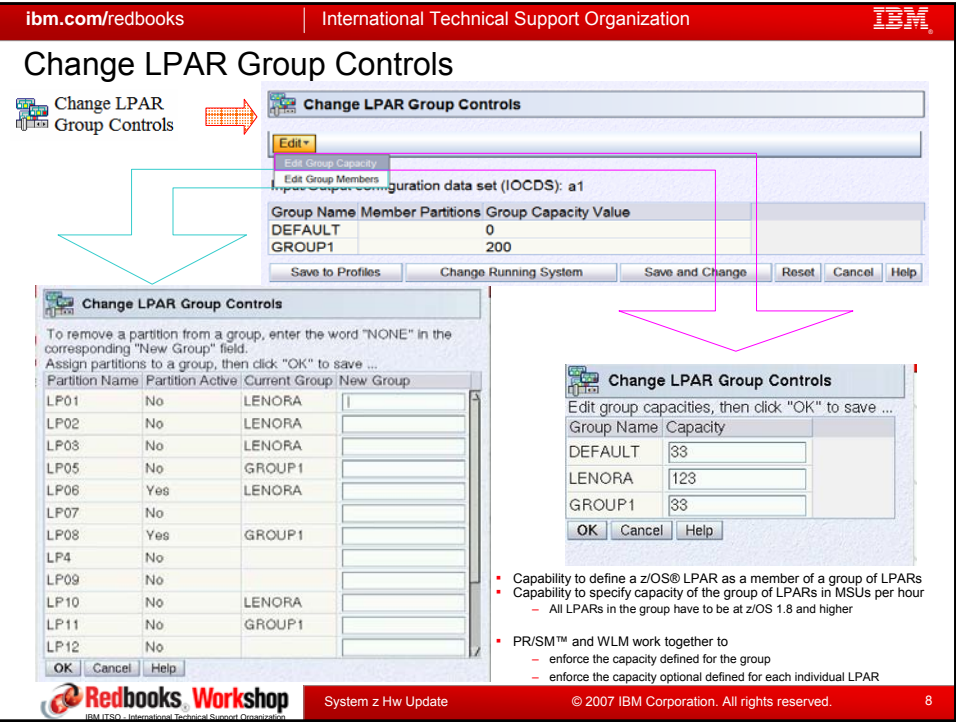

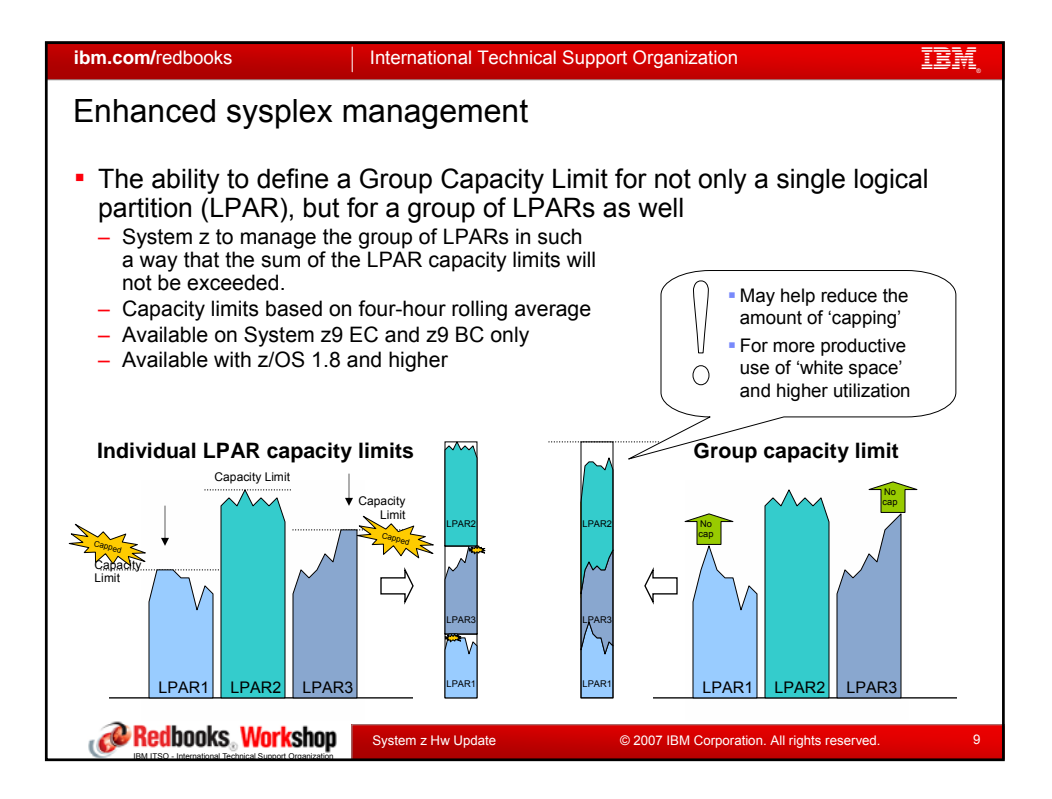

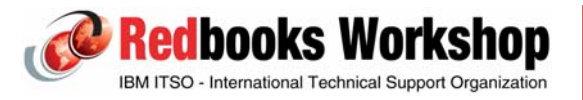

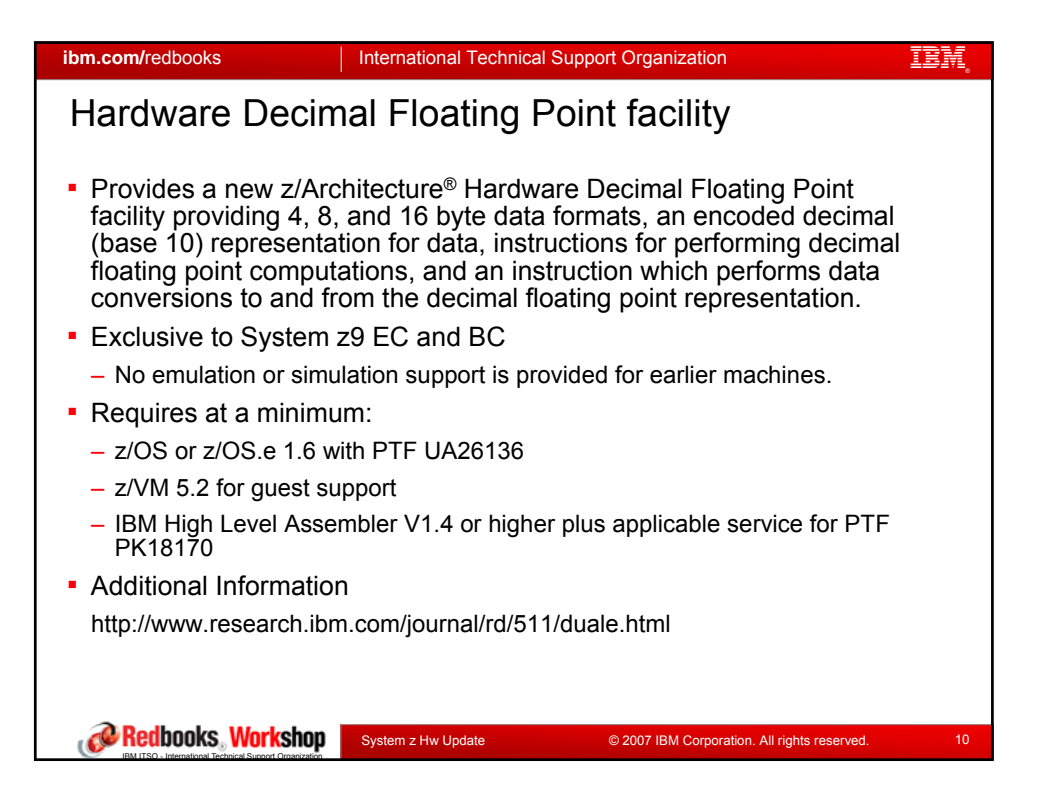

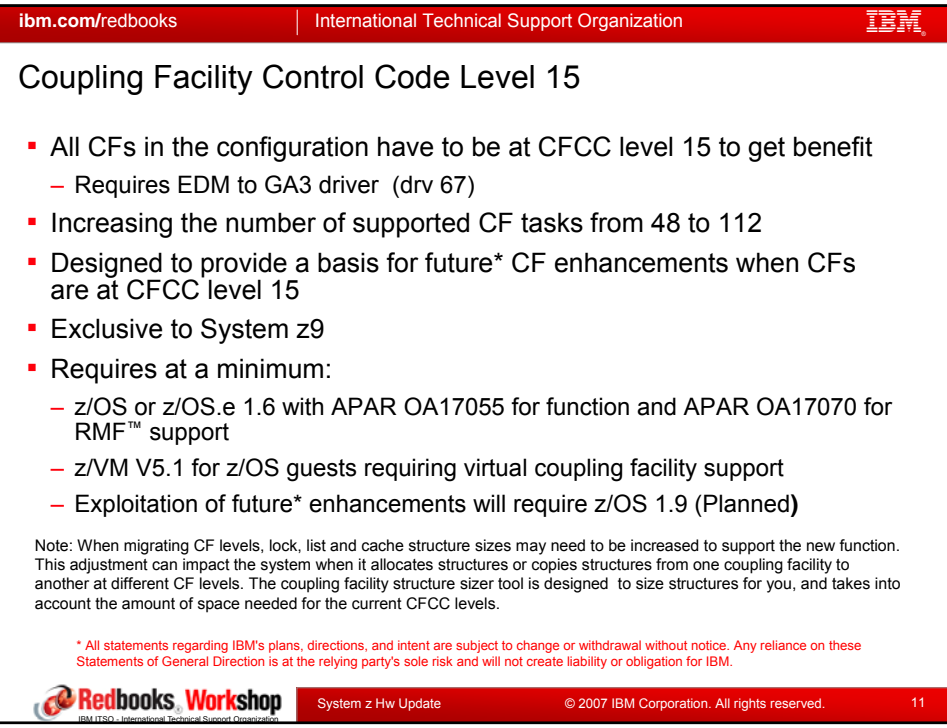

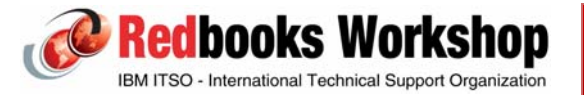

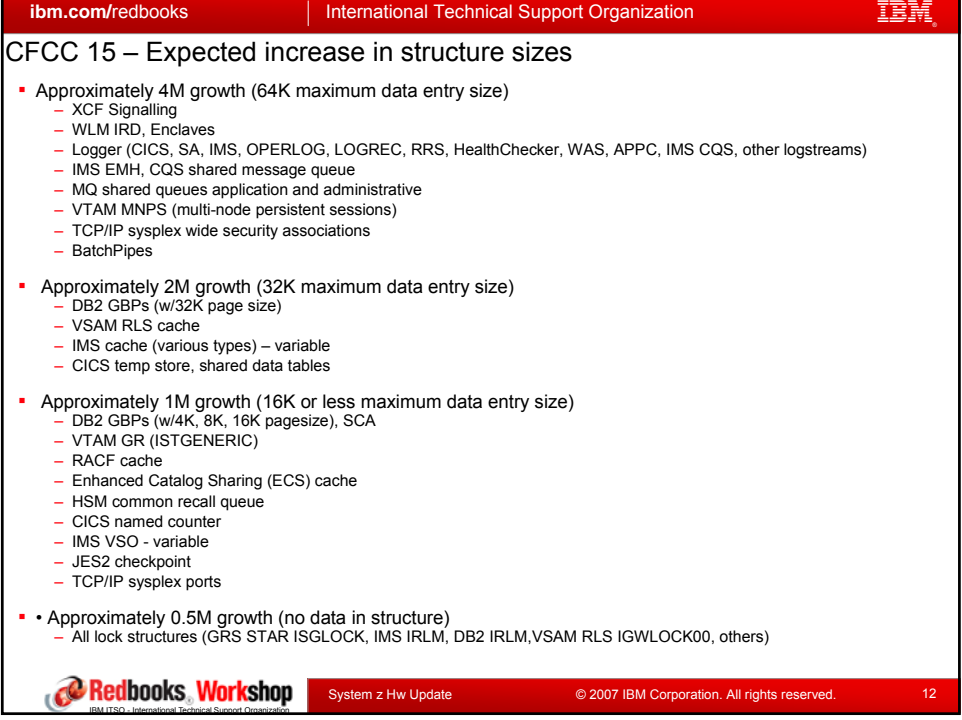

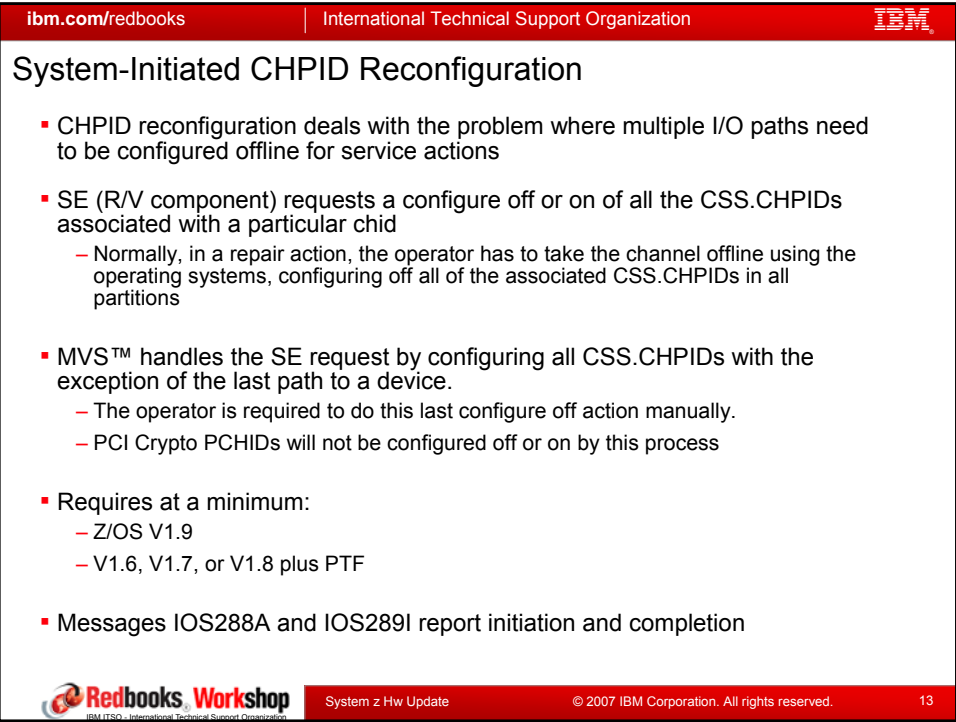

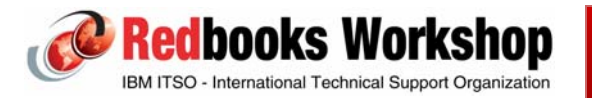

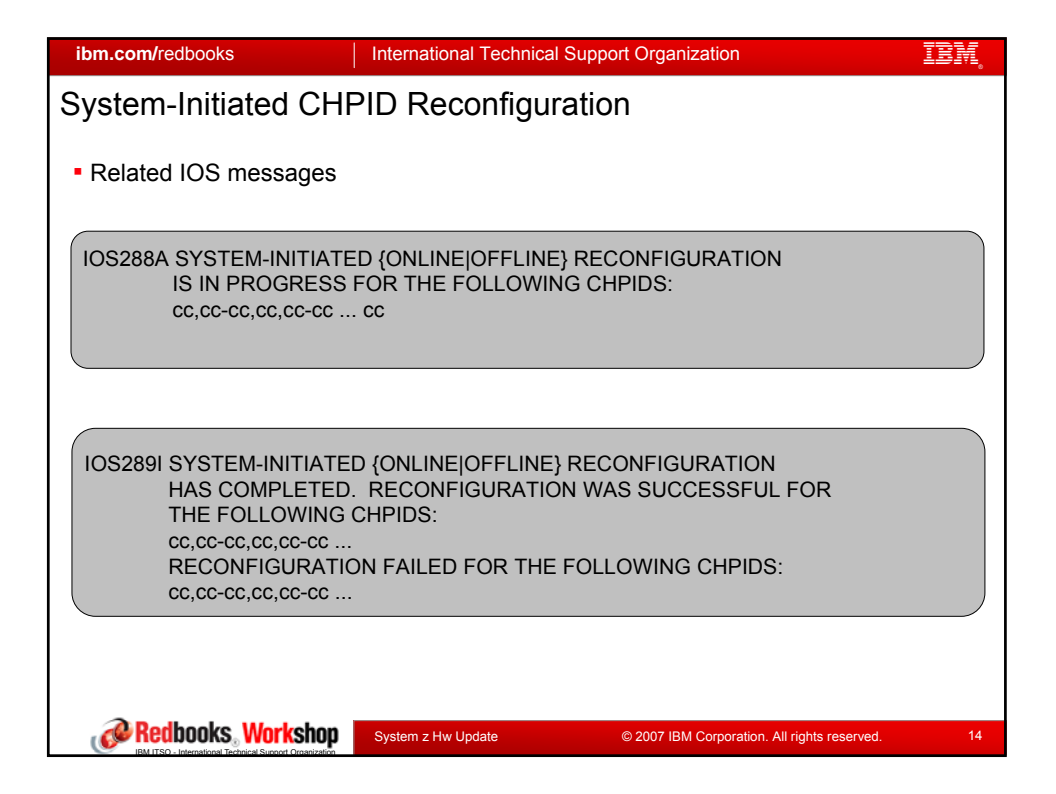

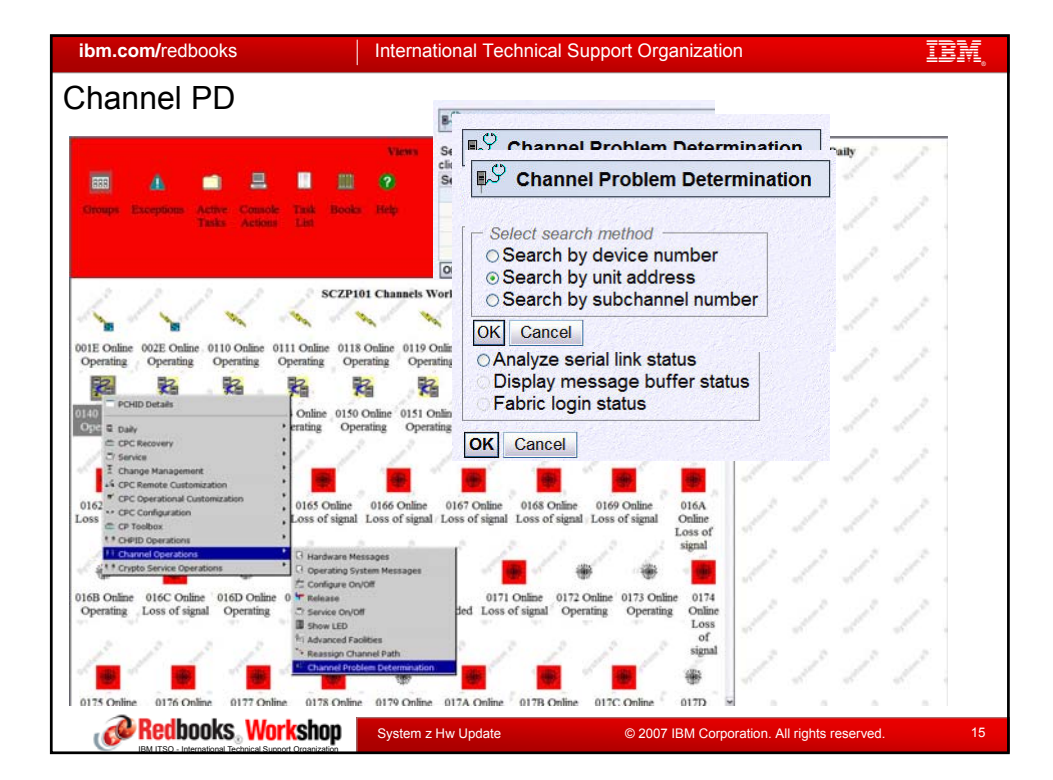

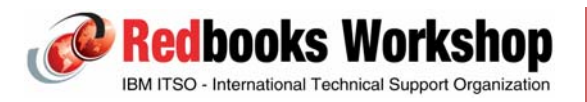

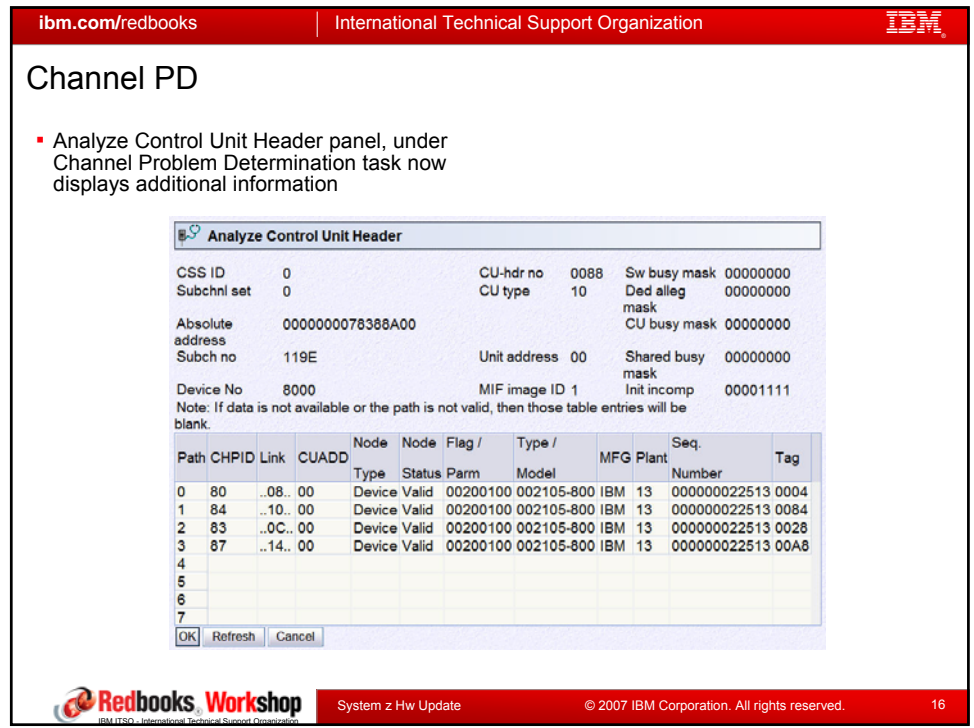

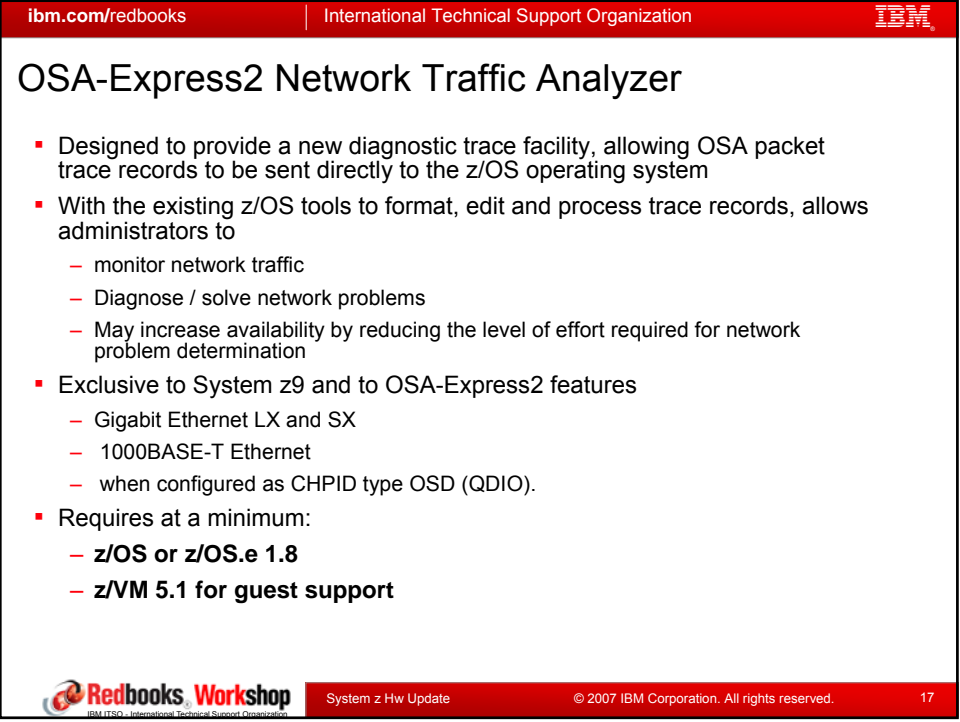

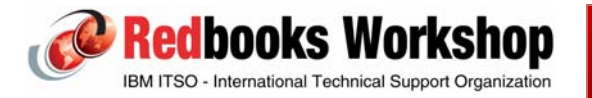

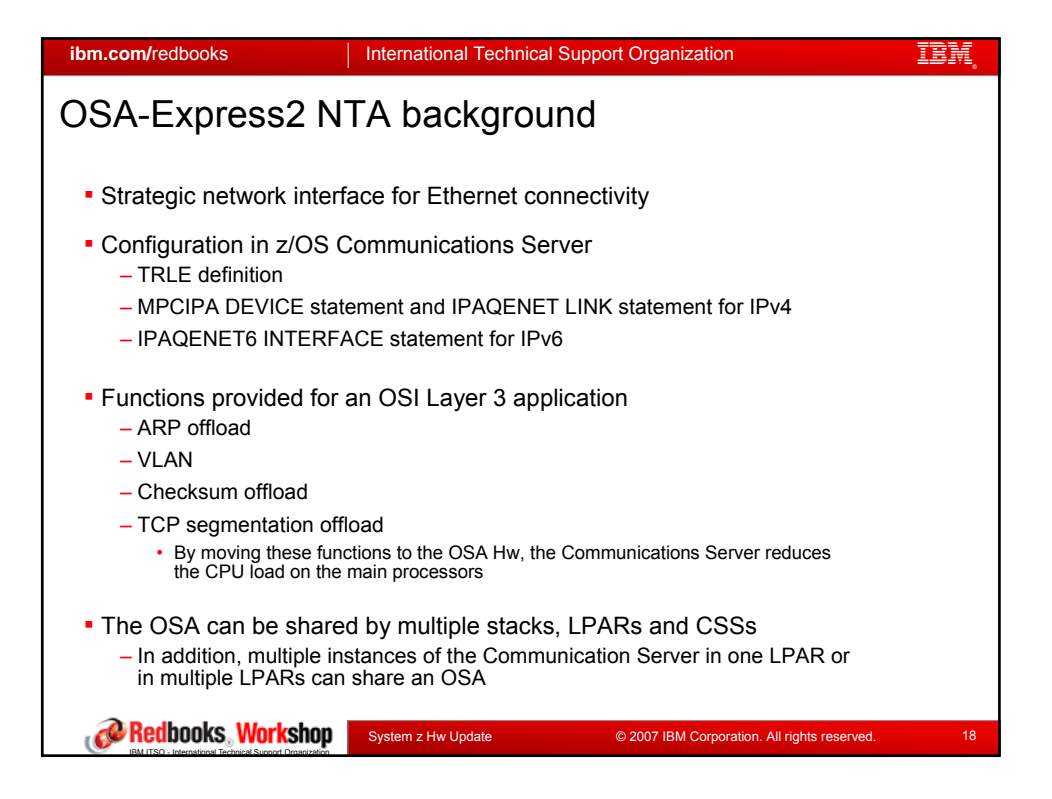

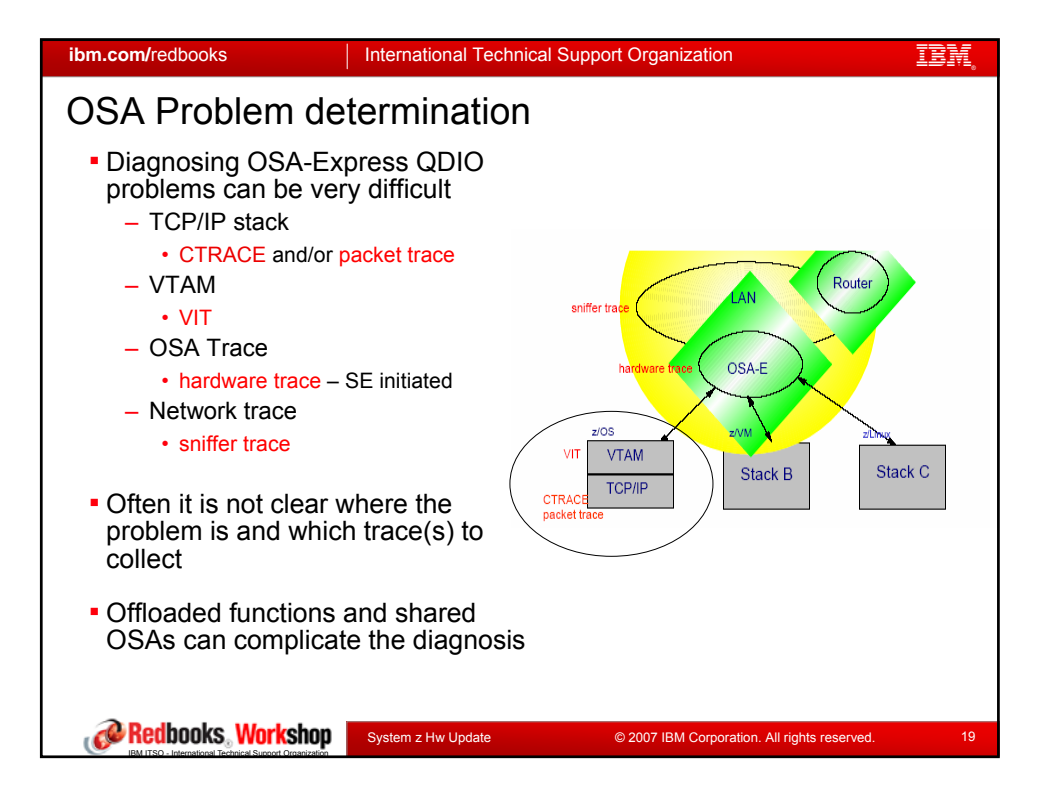

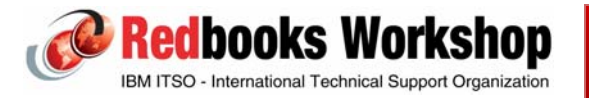

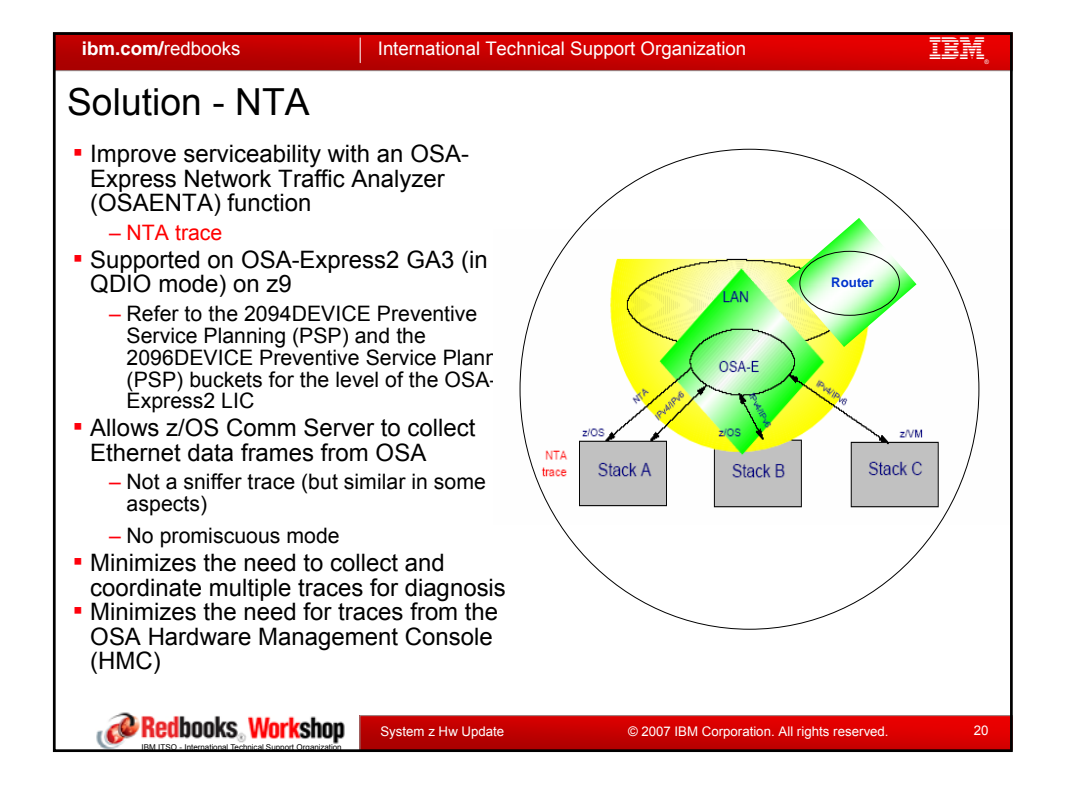

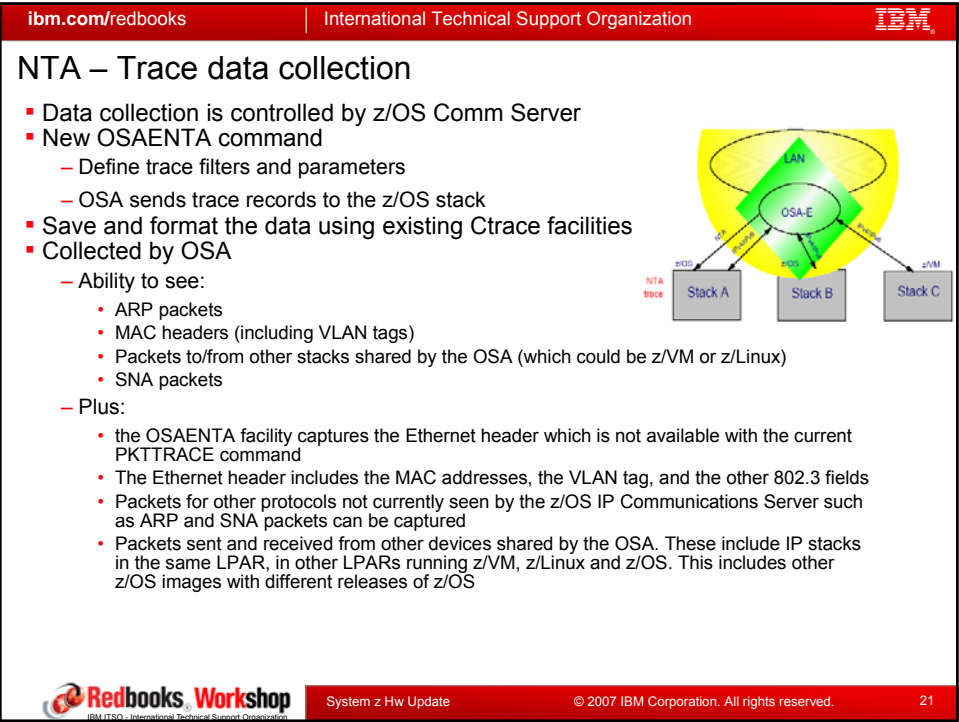

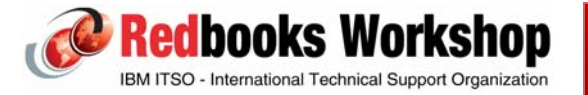

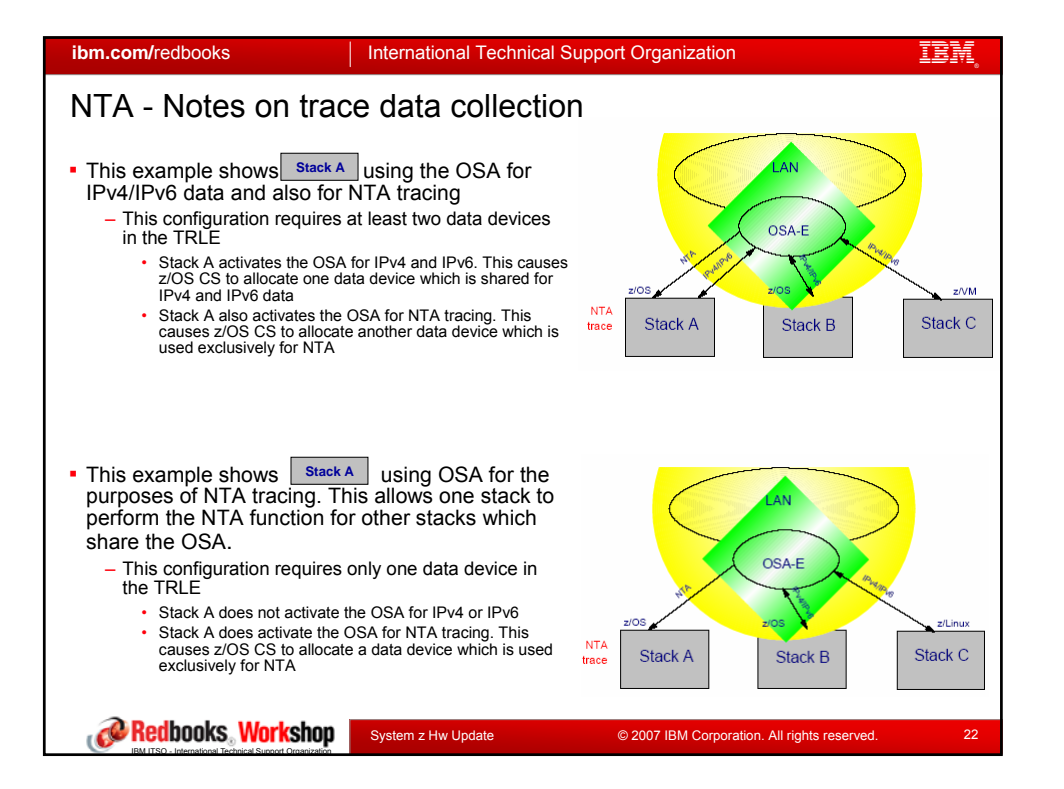

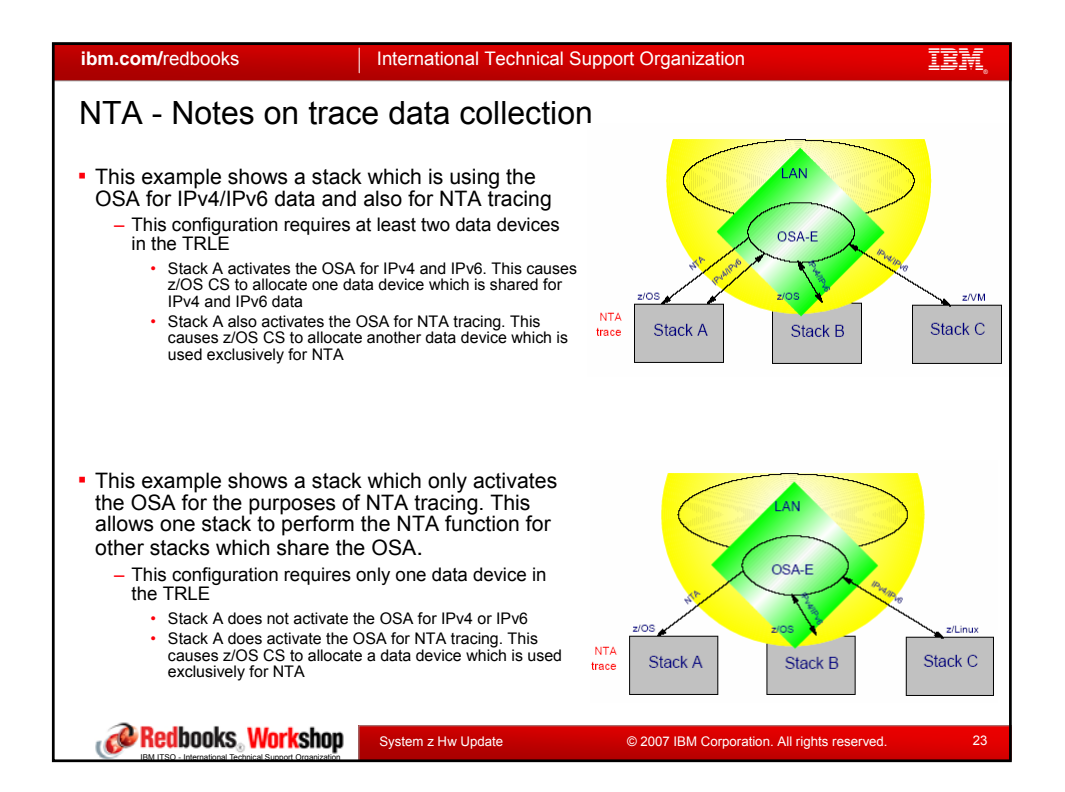

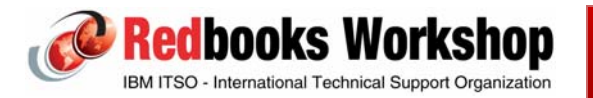

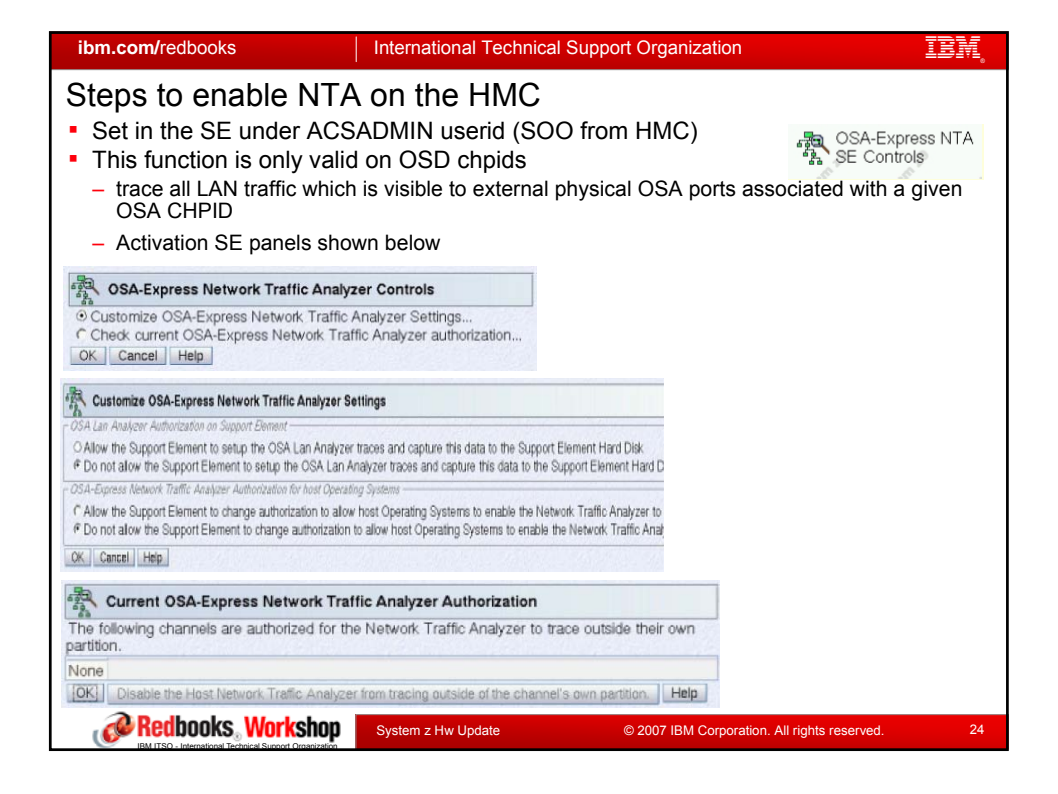

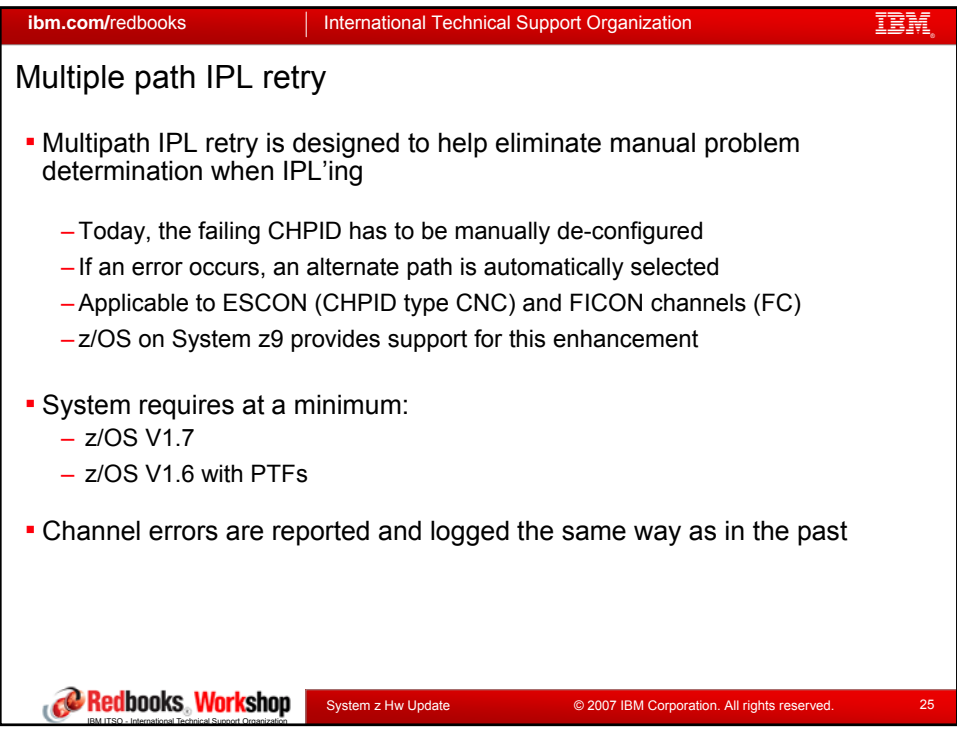

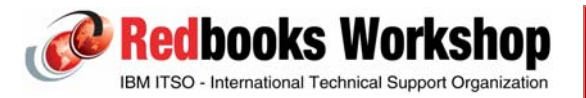

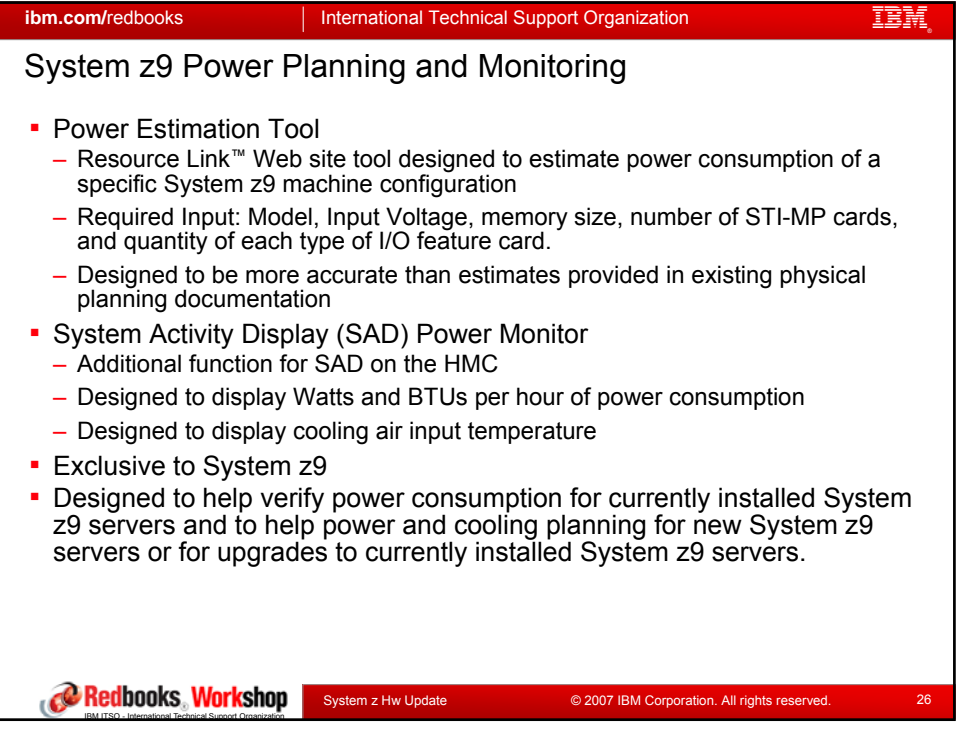

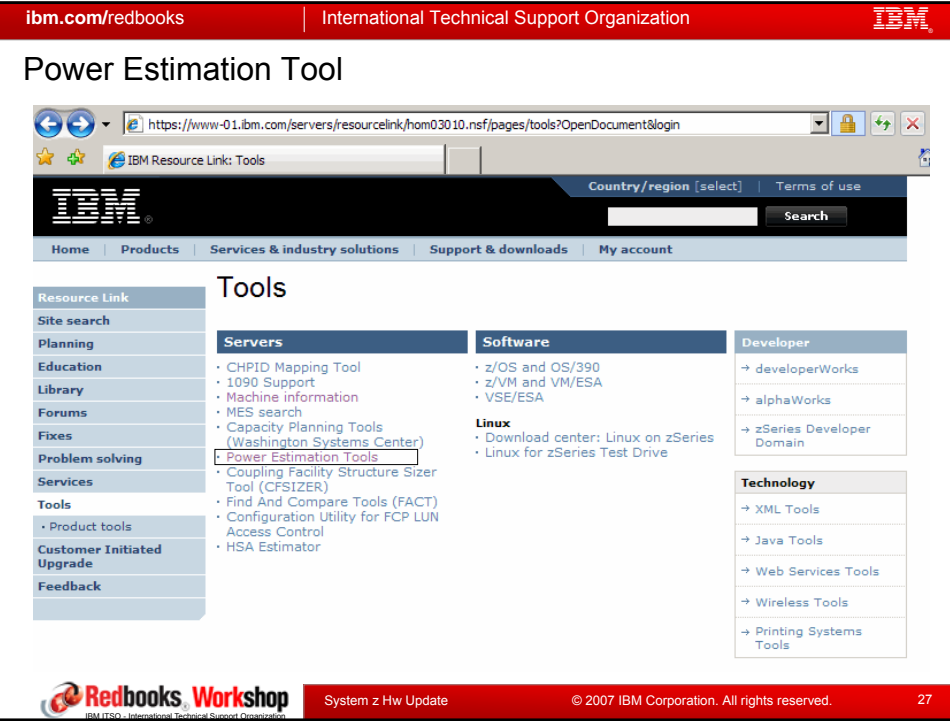

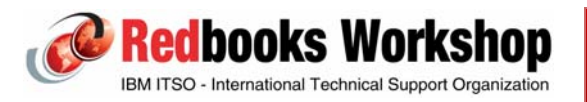

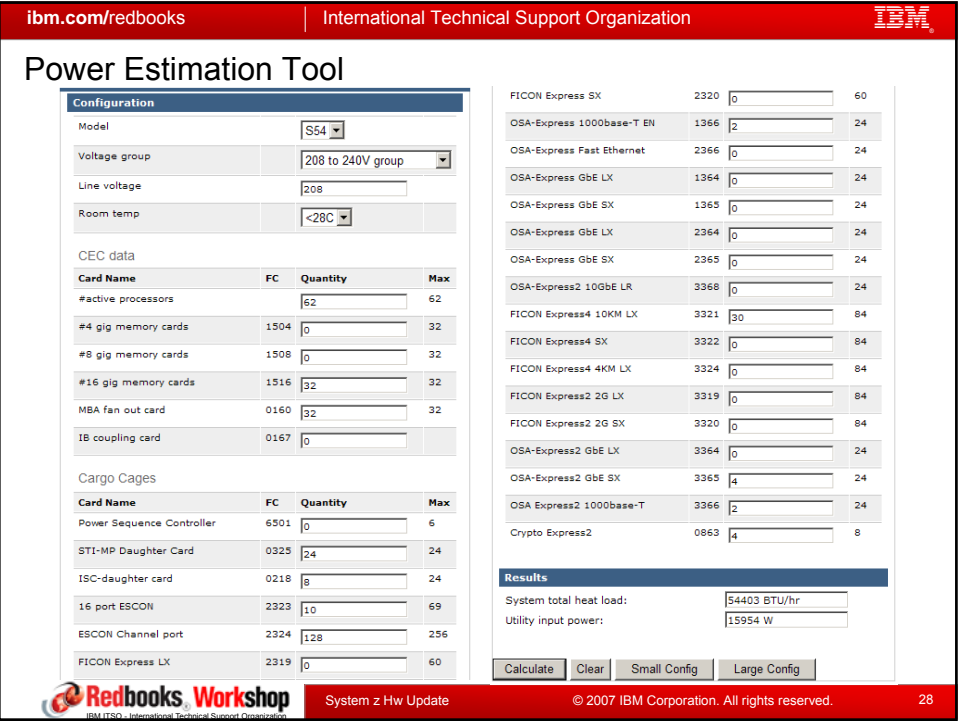

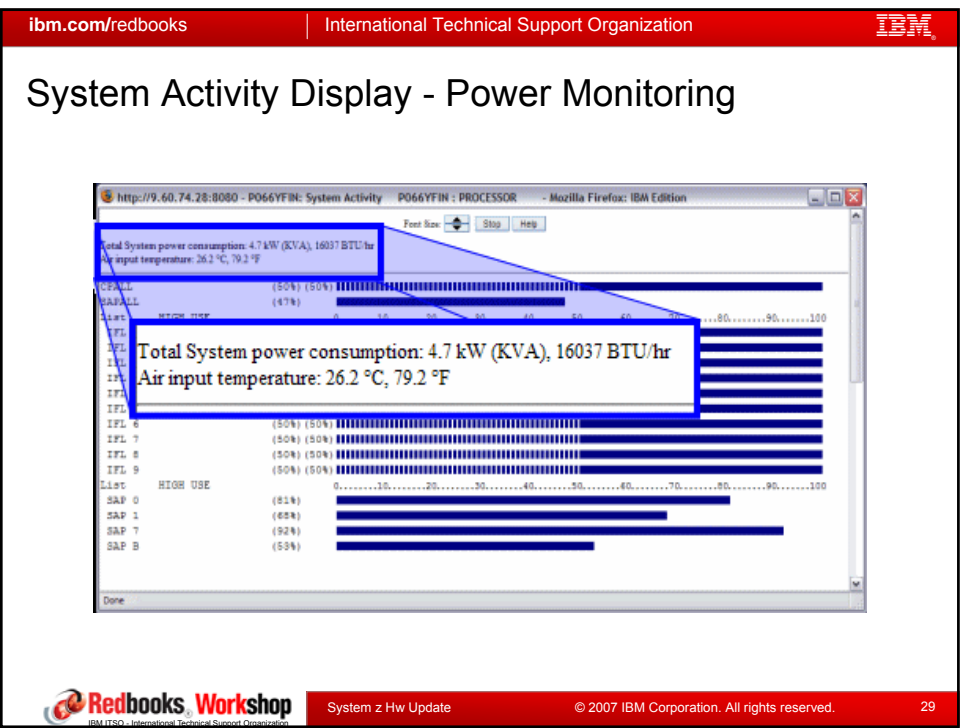

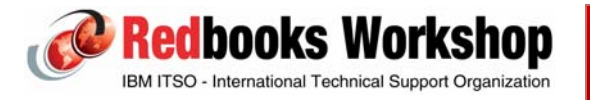

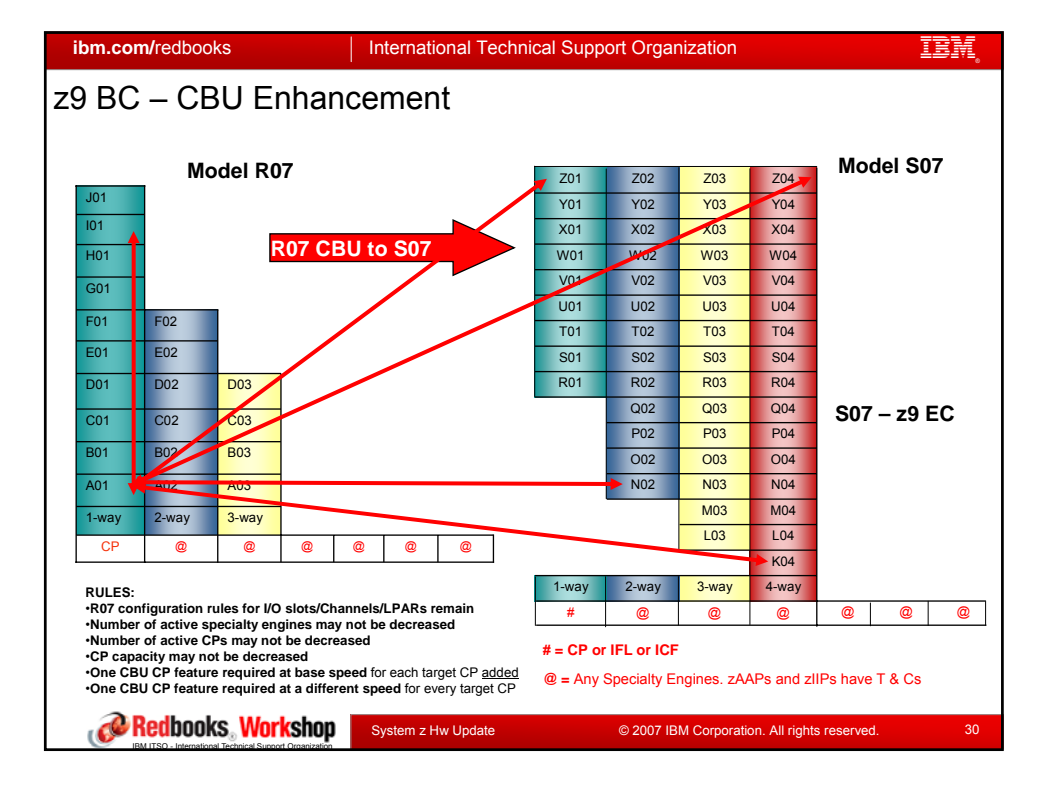

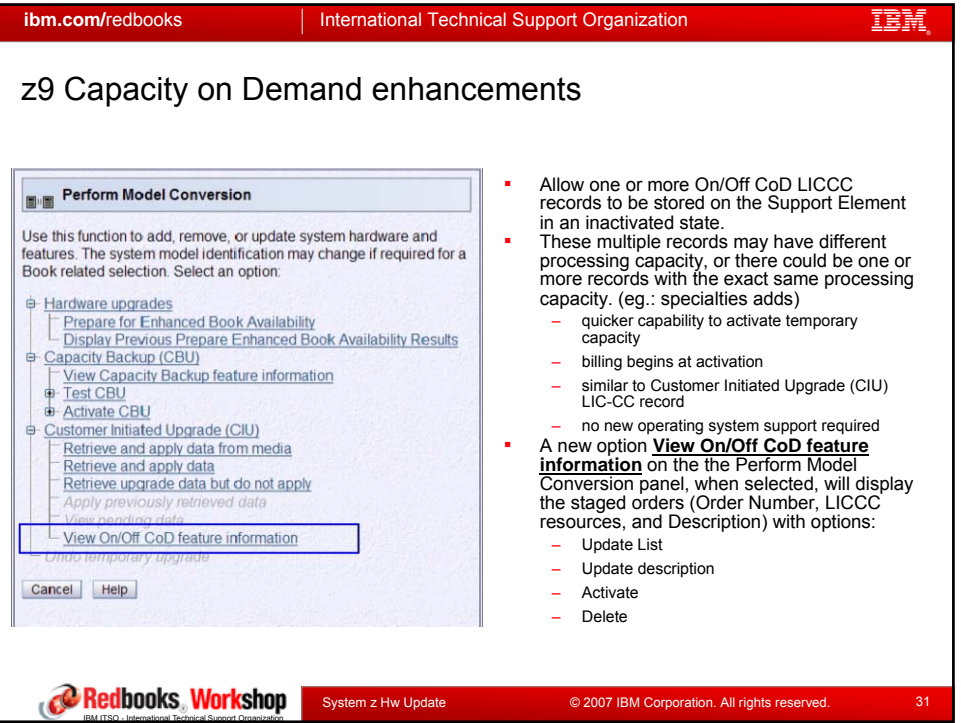

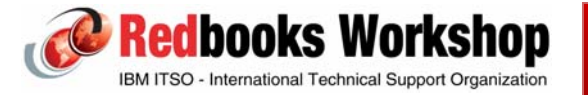

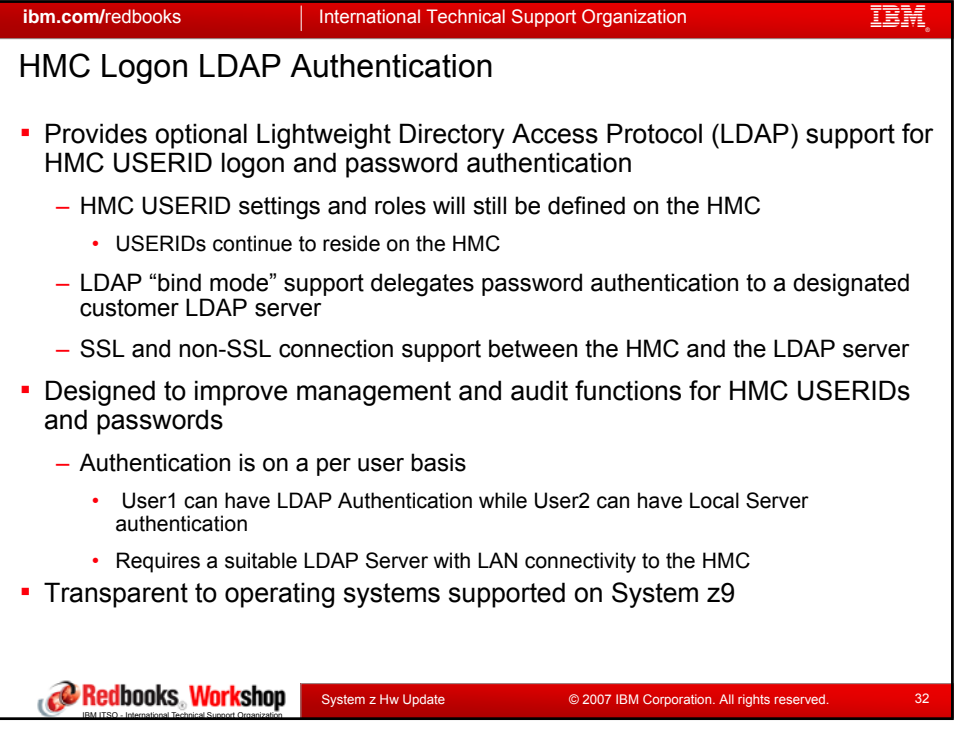

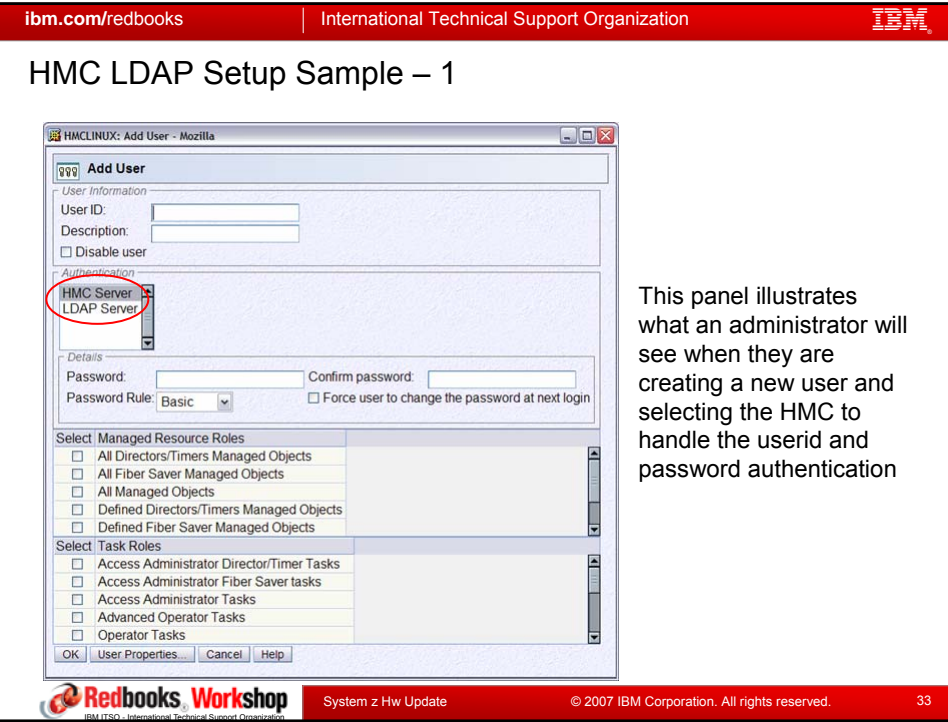

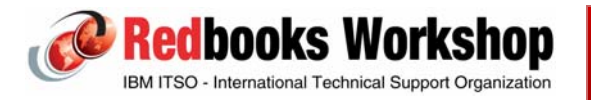

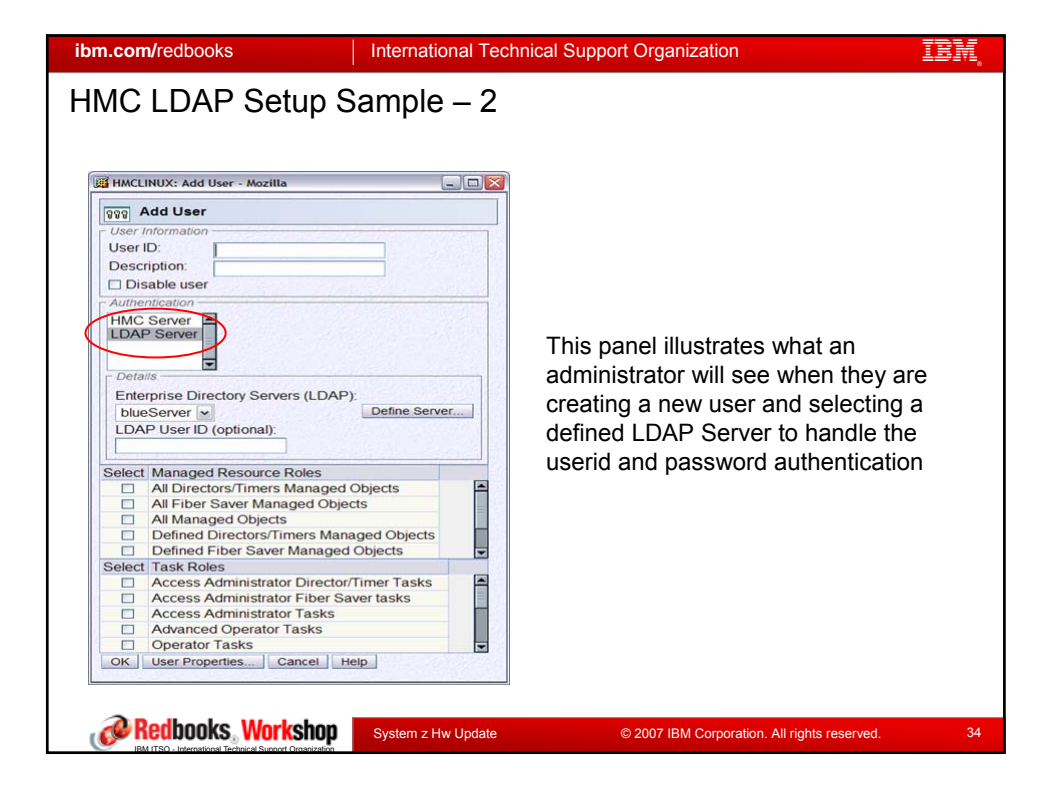

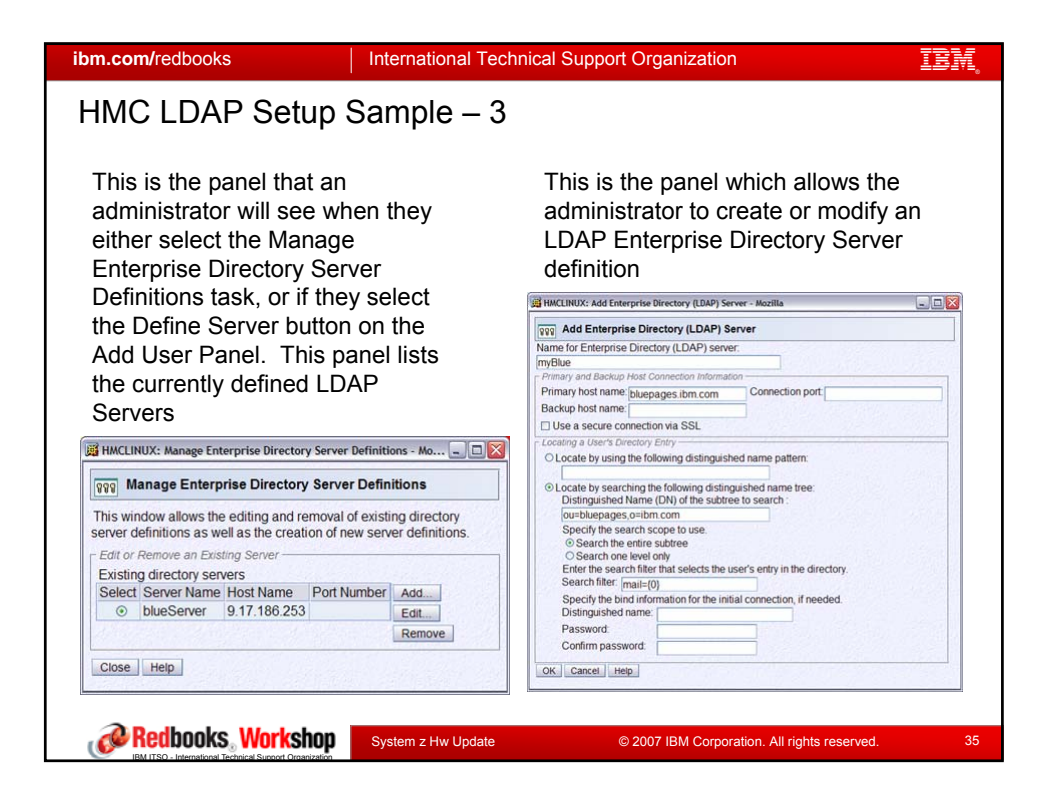

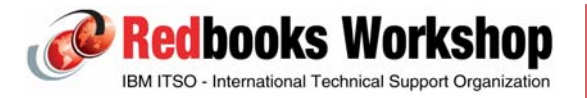

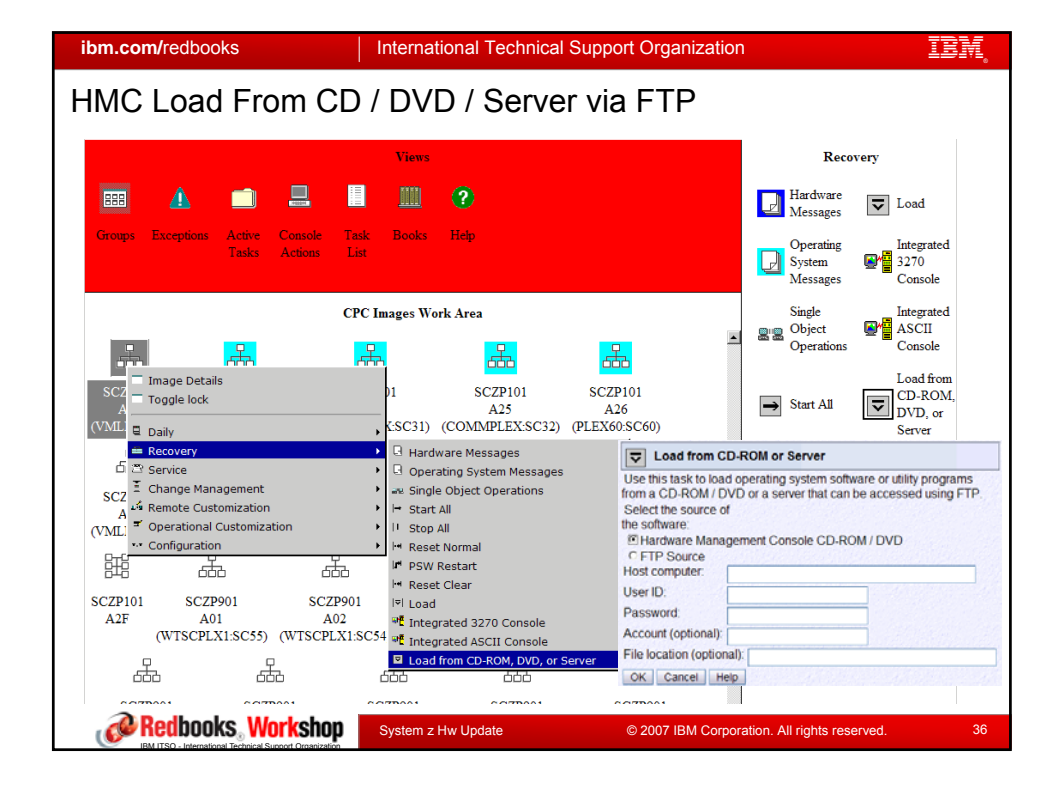

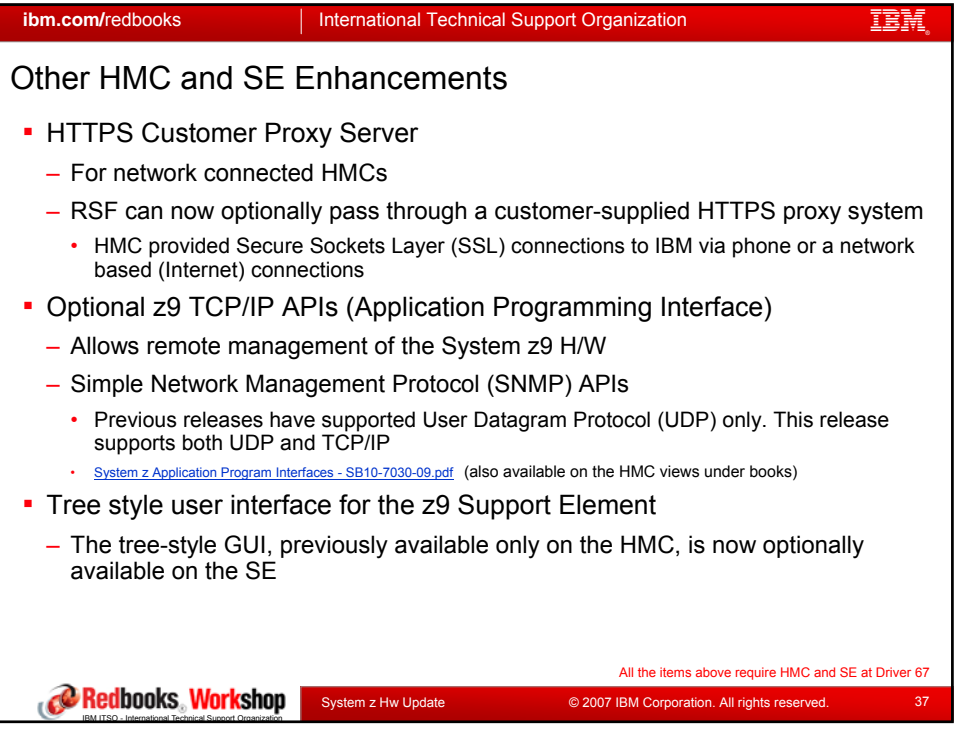

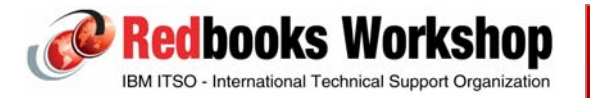

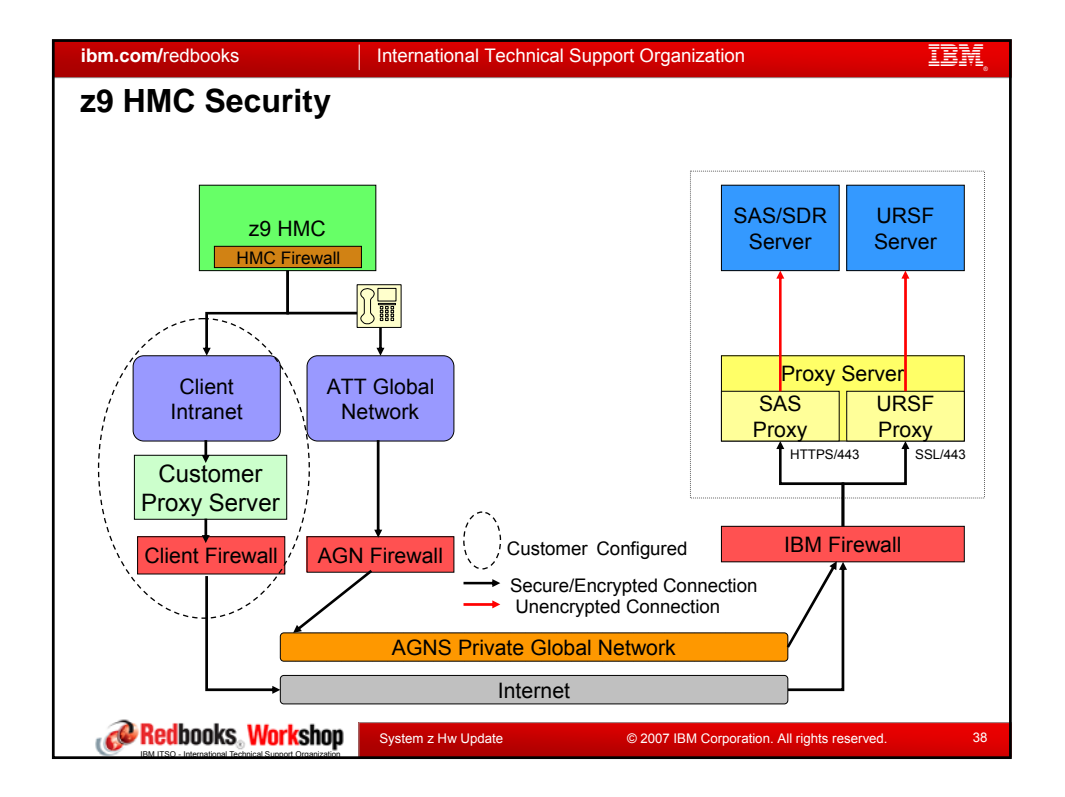

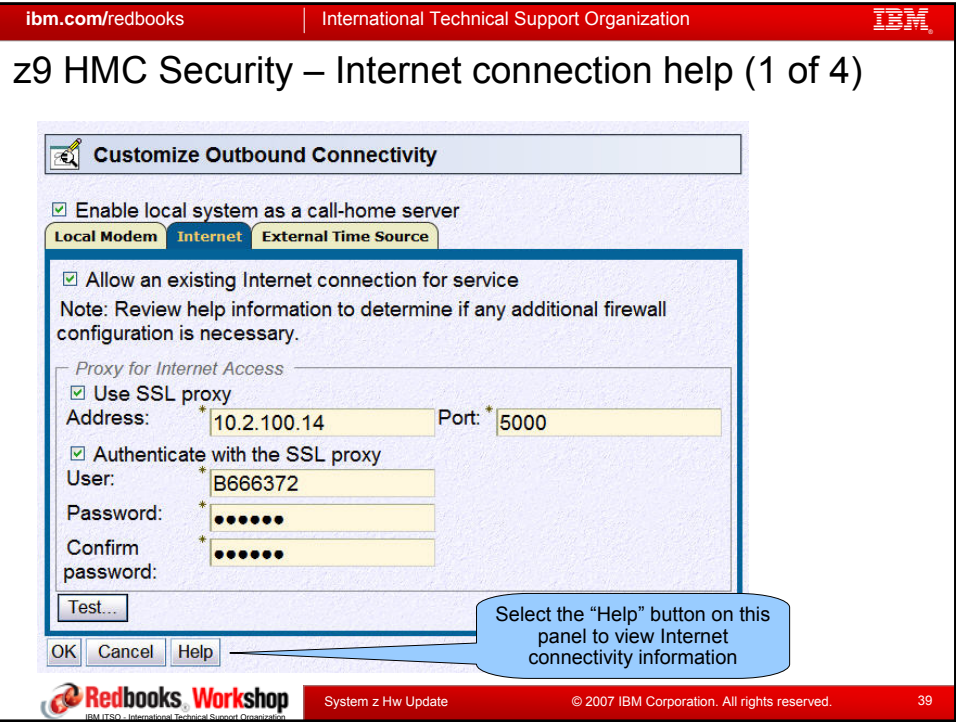

![](_page_19_Picture_4.jpeg)

![](_page_20_Picture_2.jpeg)

![](_page_20_Picture_123.jpeg)

![](_page_20_Picture_4.jpeg)

![](_page_21_Picture_2.jpeg)

![](_page_21_Picture_259.jpeg)

![](_page_21_Picture_4.jpeg)

![](_page_22_Picture_264.jpeg)

![](_page_22_Picture_265.jpeg)

![](_page_22_Picture_4.jpeg)

![](_page_23_Figure_2.jpeg)

![](_page_23_Picture_3.jpeg)

![](_page_23_Picture_4.jpeg)

![](_page_24_Picture_2.jpeg)

![](_page_24_Picture_3.jpeg)

![](_page_24_Picture_4.jpeg)

![](_page_25_Figure_2.jpeg)

![](_page_25_Figure_3.jpeg)

![](_page_25_Picture_4.jpeg)

![](_page_26_Figure_2.jpeg)

![](_page_26_Figure_3.jpeg)

![](_page_26_Picture_4.jpeg)

![](_page_27_Picture_234.jpeg)

![](_page_27_Figure_3.jpeg)

![](_page_27_Picture_4.jpeg)

![](_page_28_Figure_2.jpeg)

![](_page_28_Picture_173.jpeg)

![](_page_28_Picture_4.jpeg)

![](_page_29_Picture_203.jpeg)

![](_page_29_Picture_204.jpeg)

![](_page_29_Picture_4.jpeg)

![](_page_30_Picture_185.jpeg)

![](_page_30_Picture_3.jpeg)